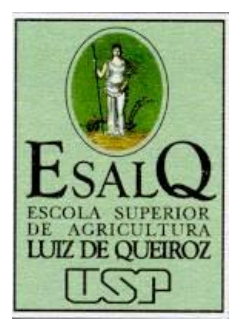

# **SIG para AP**

José P. Molin ESALQ/USP jpmolin@usp.br

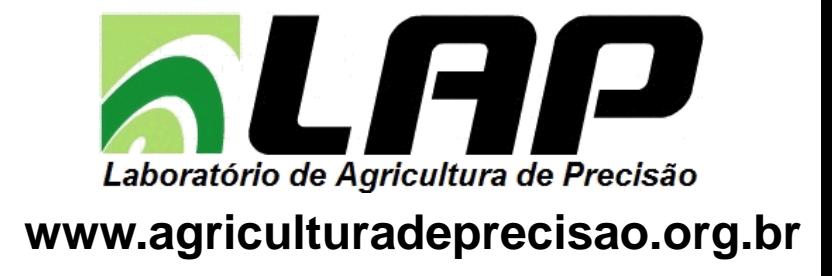

# Objetivo

Abordar conceitos básicos de SIG e uma visão de mercado sobre SIG dedicados à agricultura de precisão

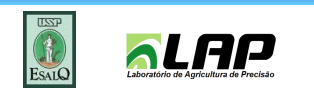

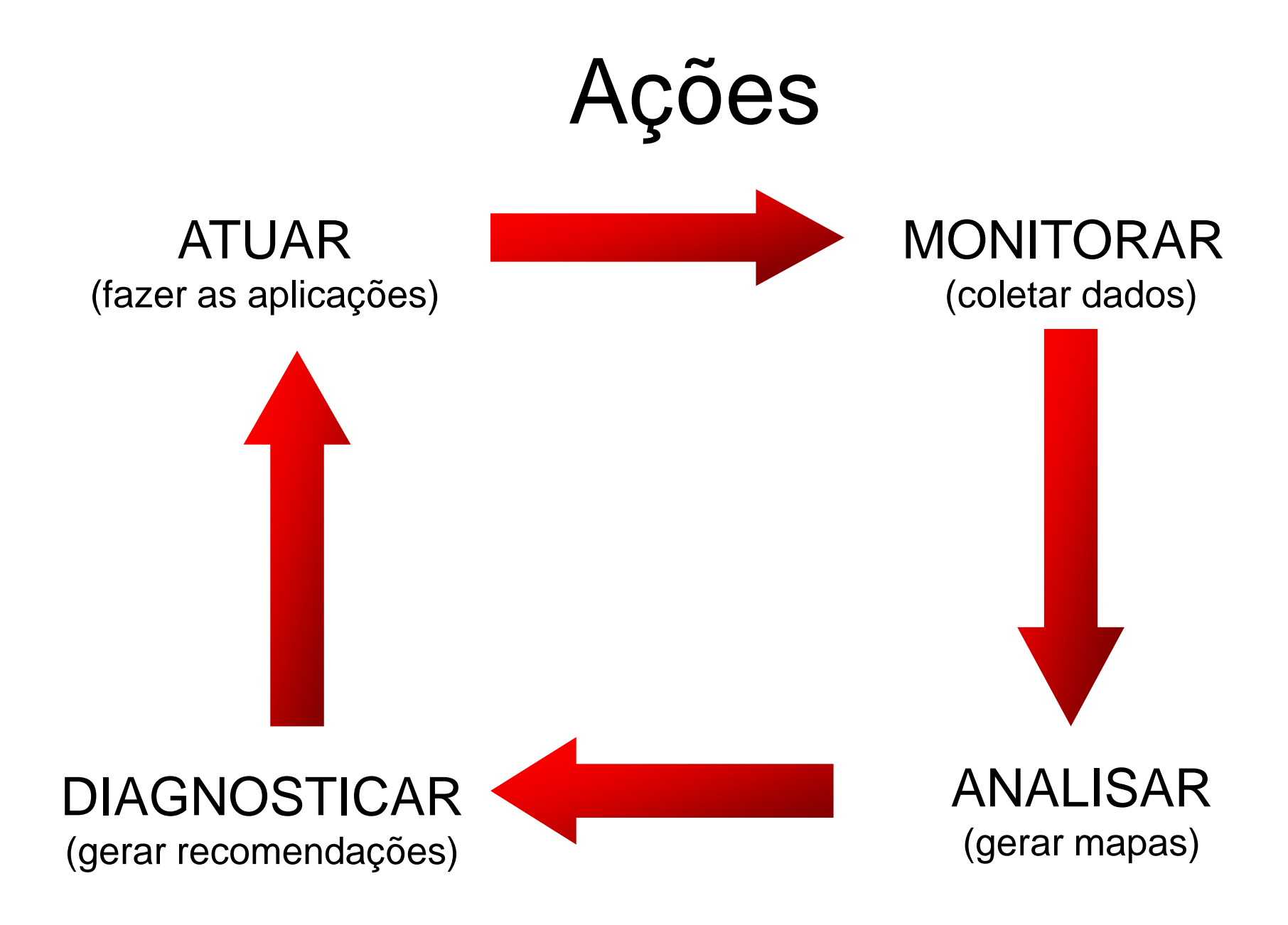

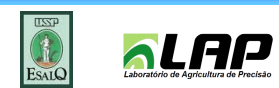

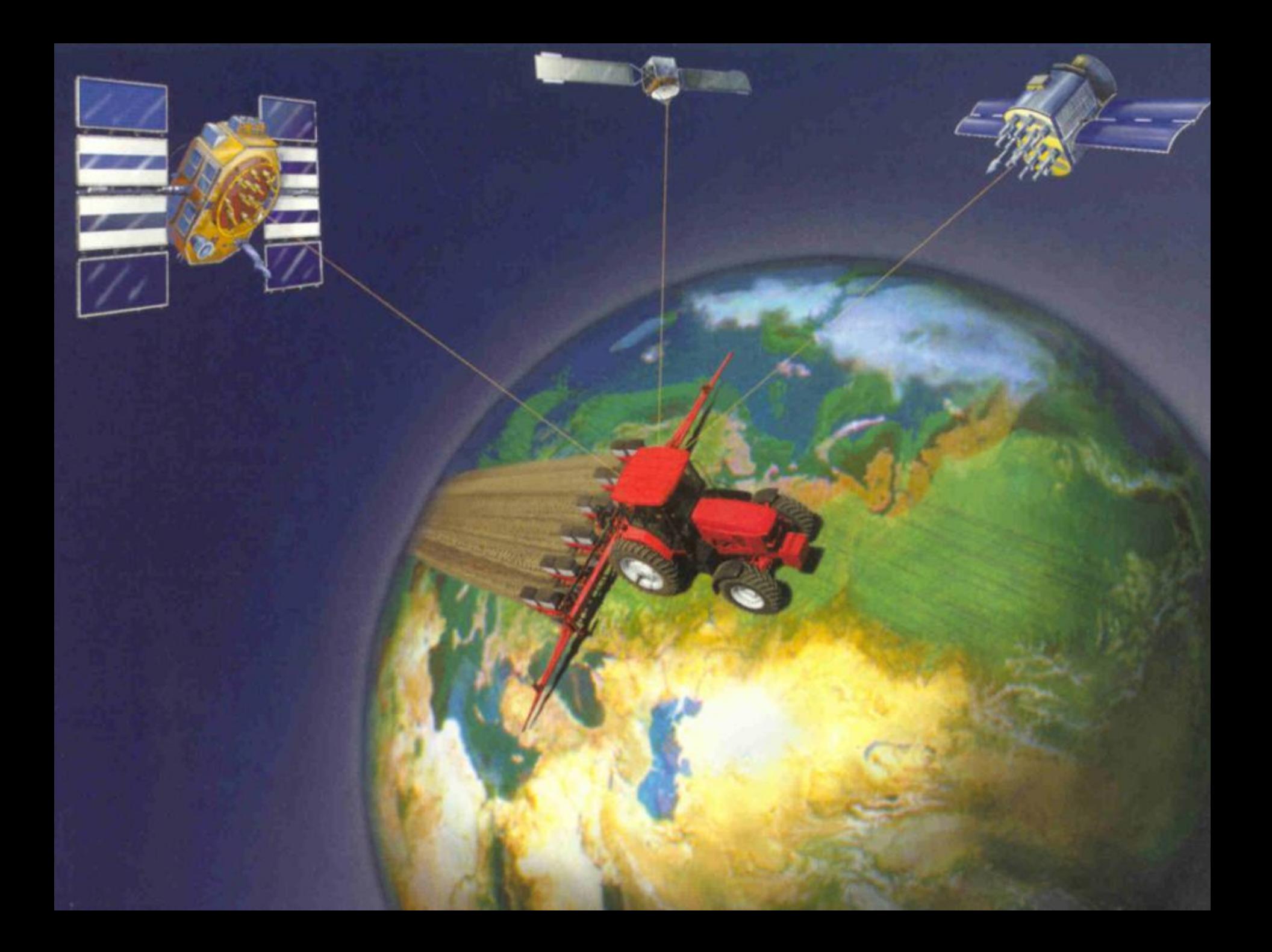

## Sistema de Informação Geográfica – SIG (GIS)

- SIG é software
- Essencialmente permite trabalhar com dados georreferenciados:
	- organização
	- edição
	- análise
	- visualização
	- armazenamento

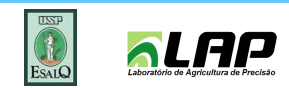

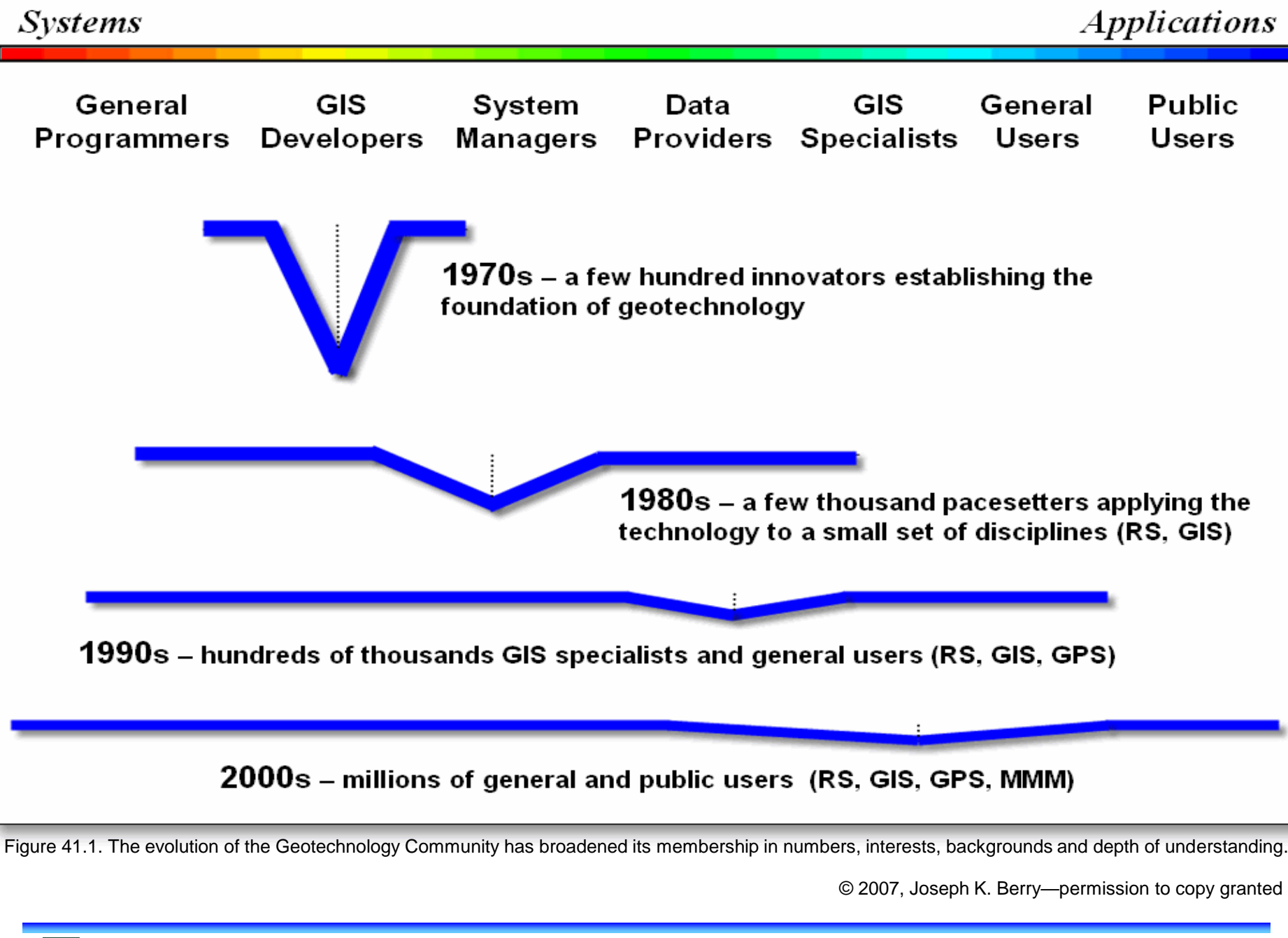

aLAP

### SIG para AP

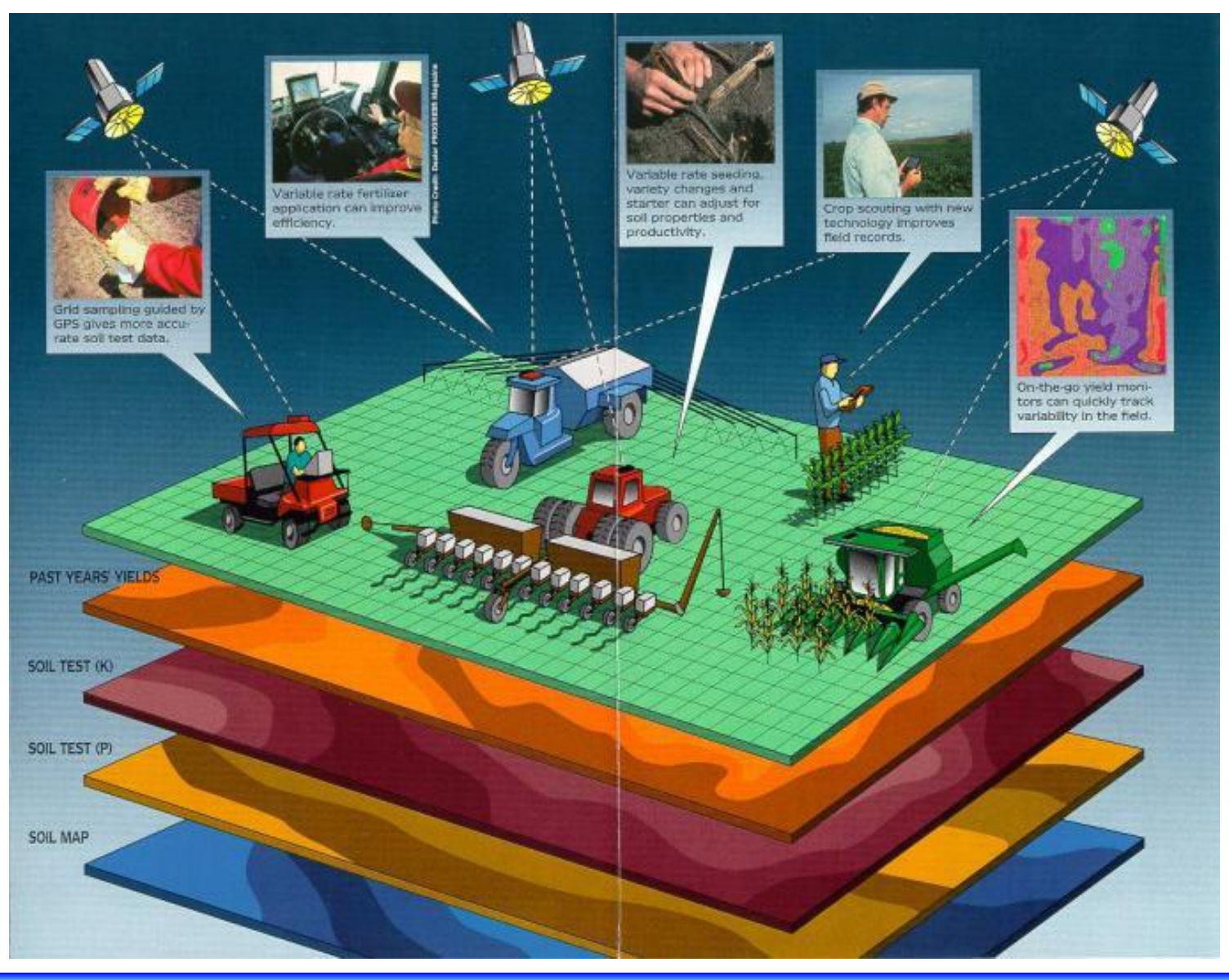

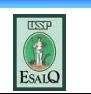

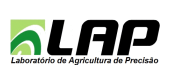

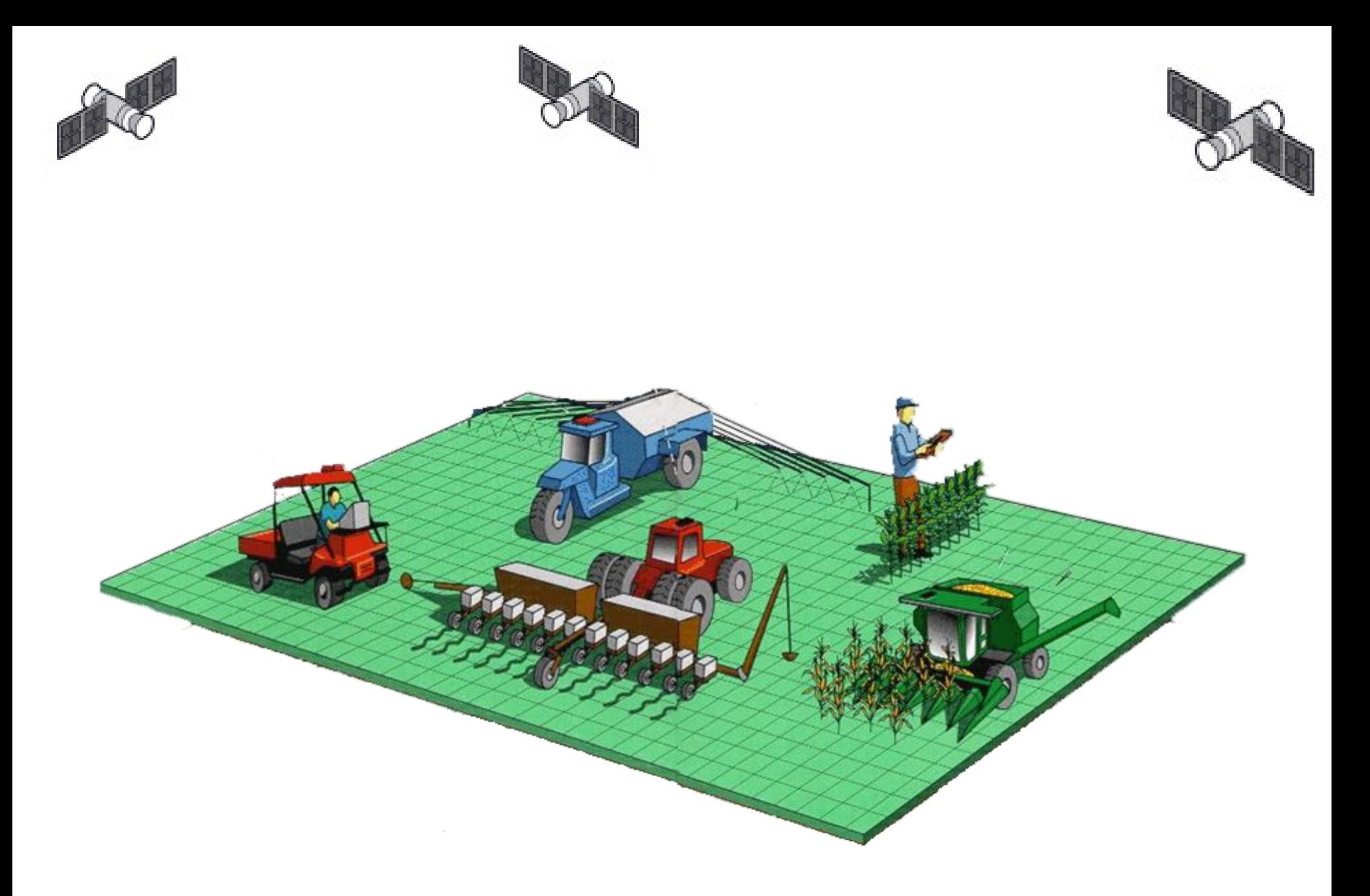

ESALO **Calculation** de Agricultura de Precisão Adaptado de LOPOES, F.A., 2009

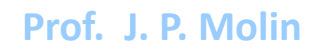

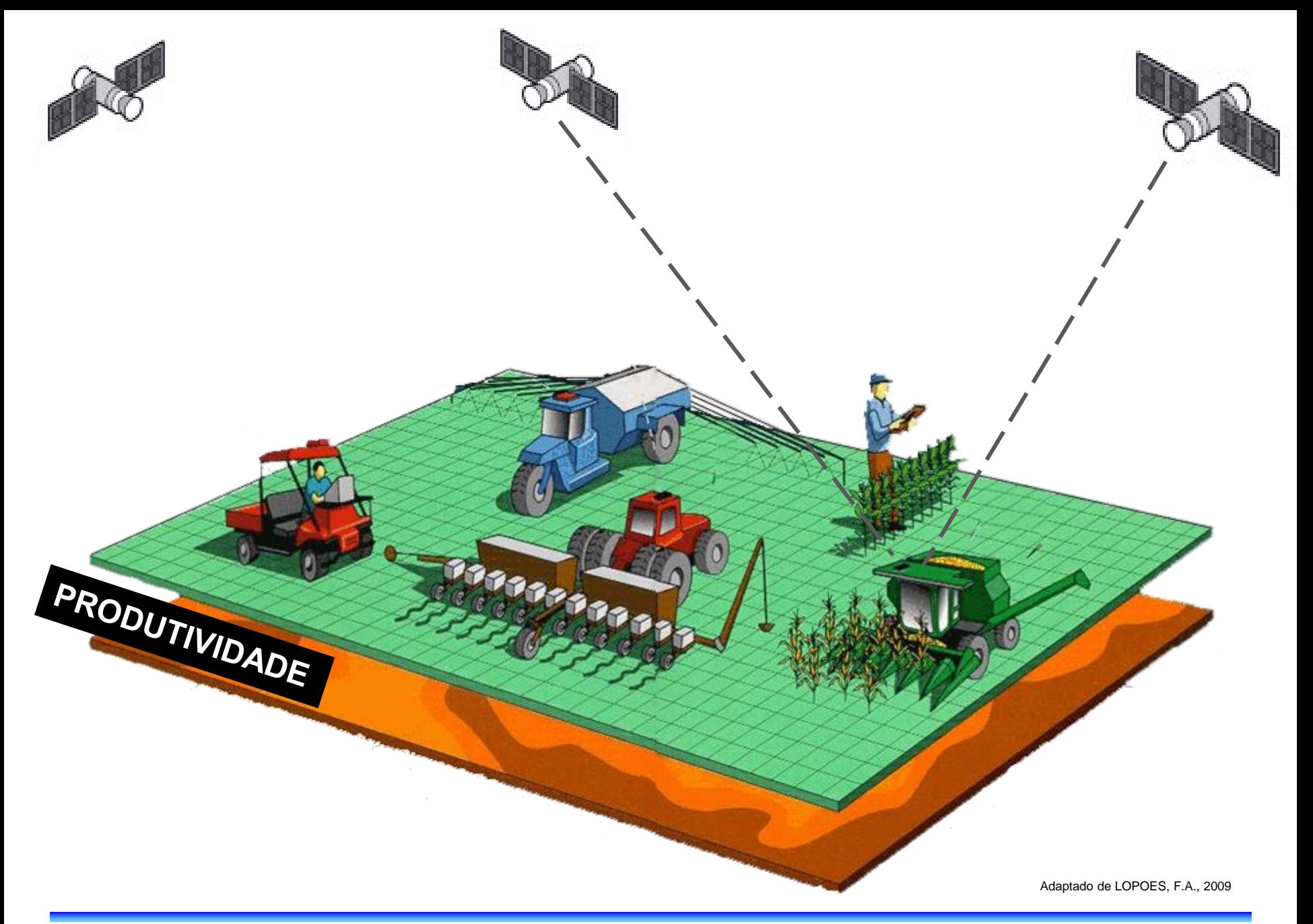

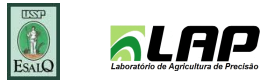

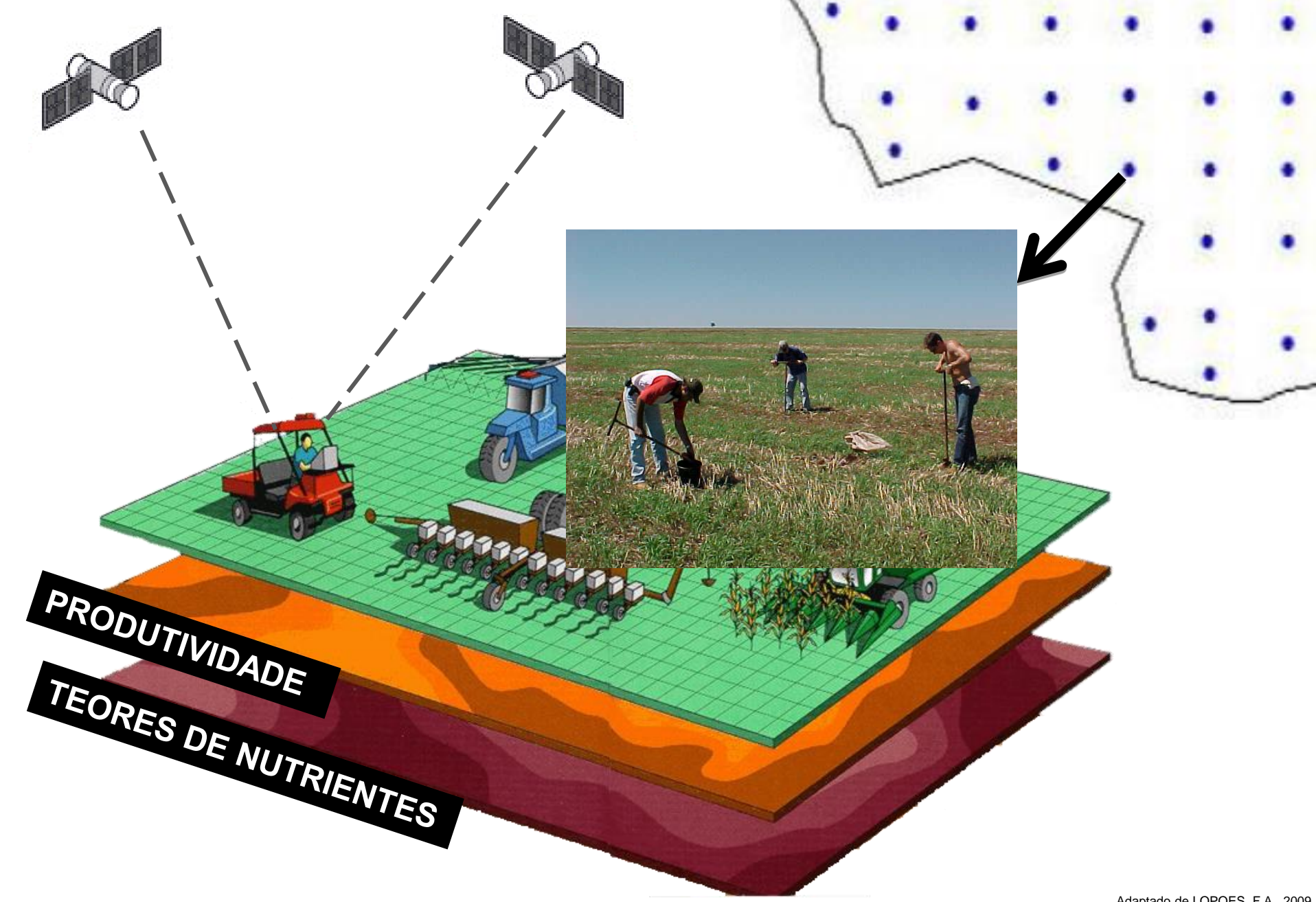

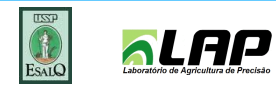

Adaptado de LOPOES, F.A., 2009

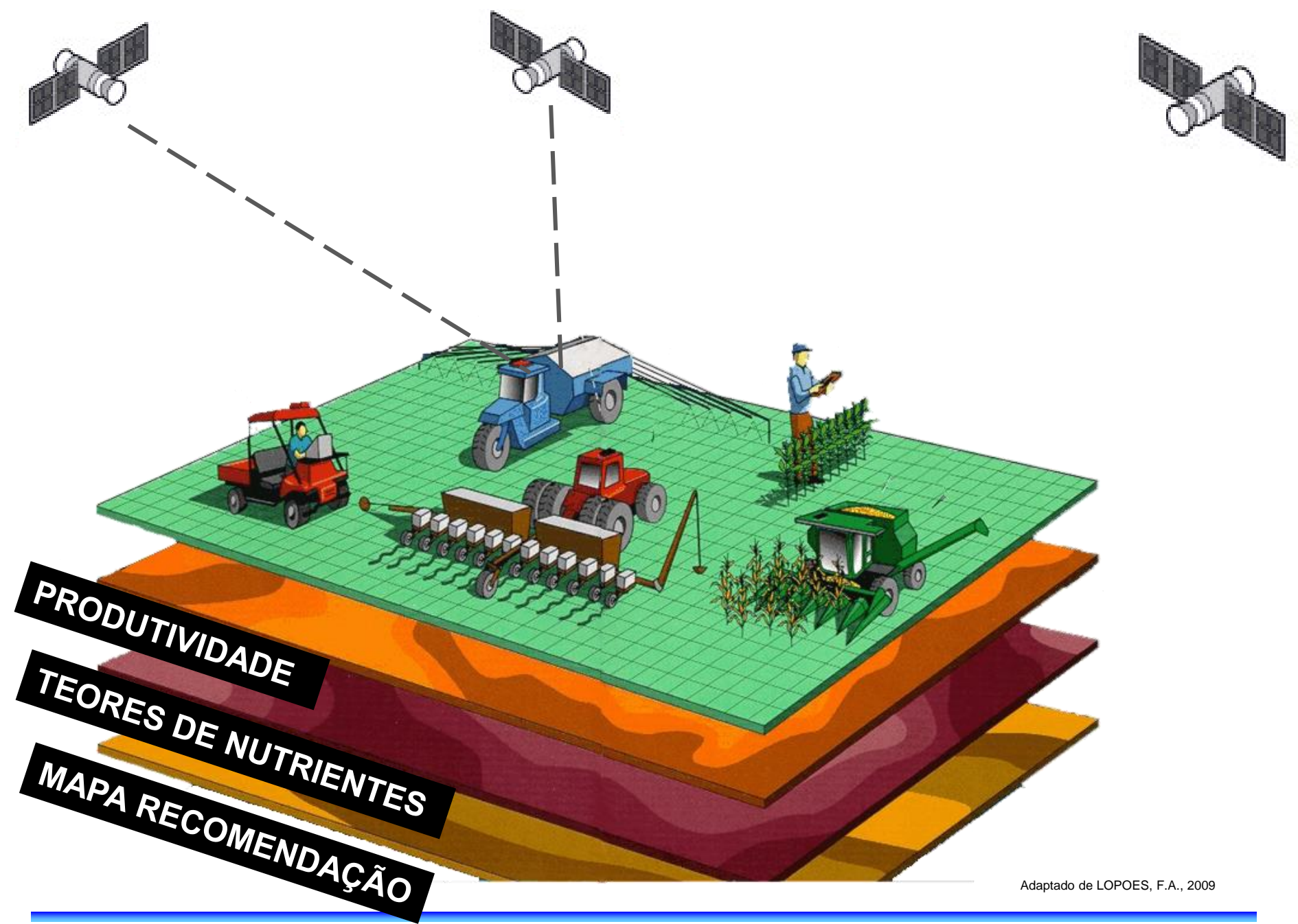

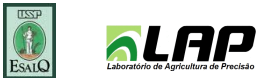

As informações virtualmente são organizadas em camadas para análises e operações matemáticas

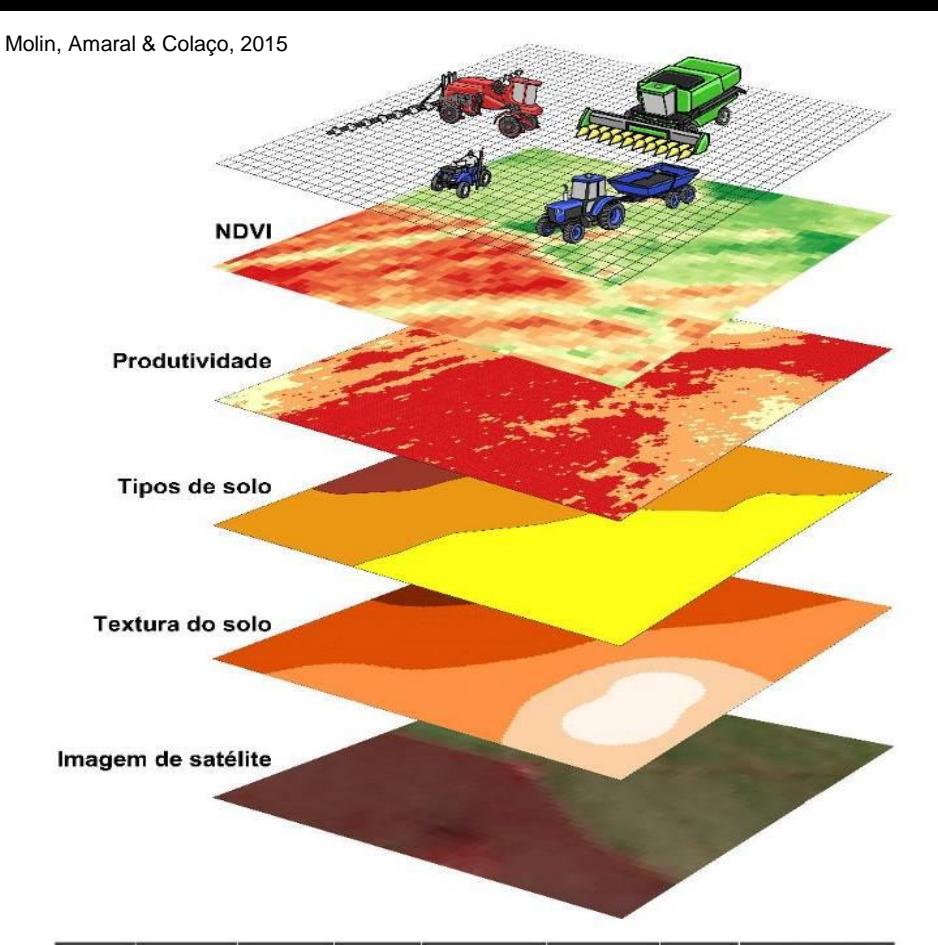

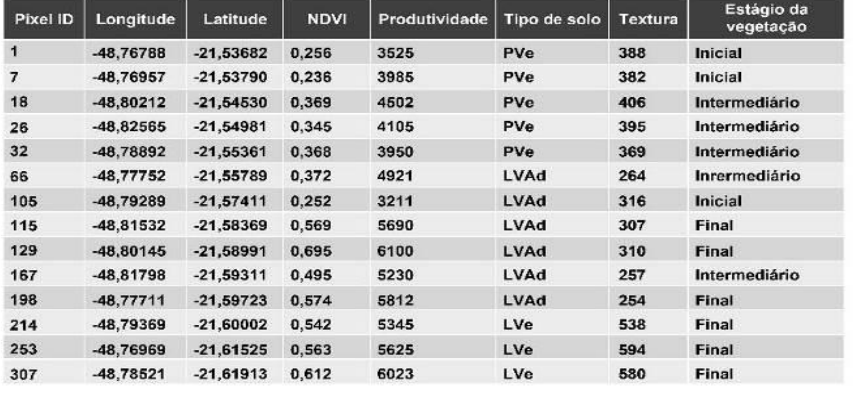

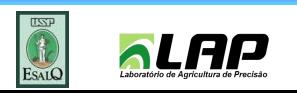

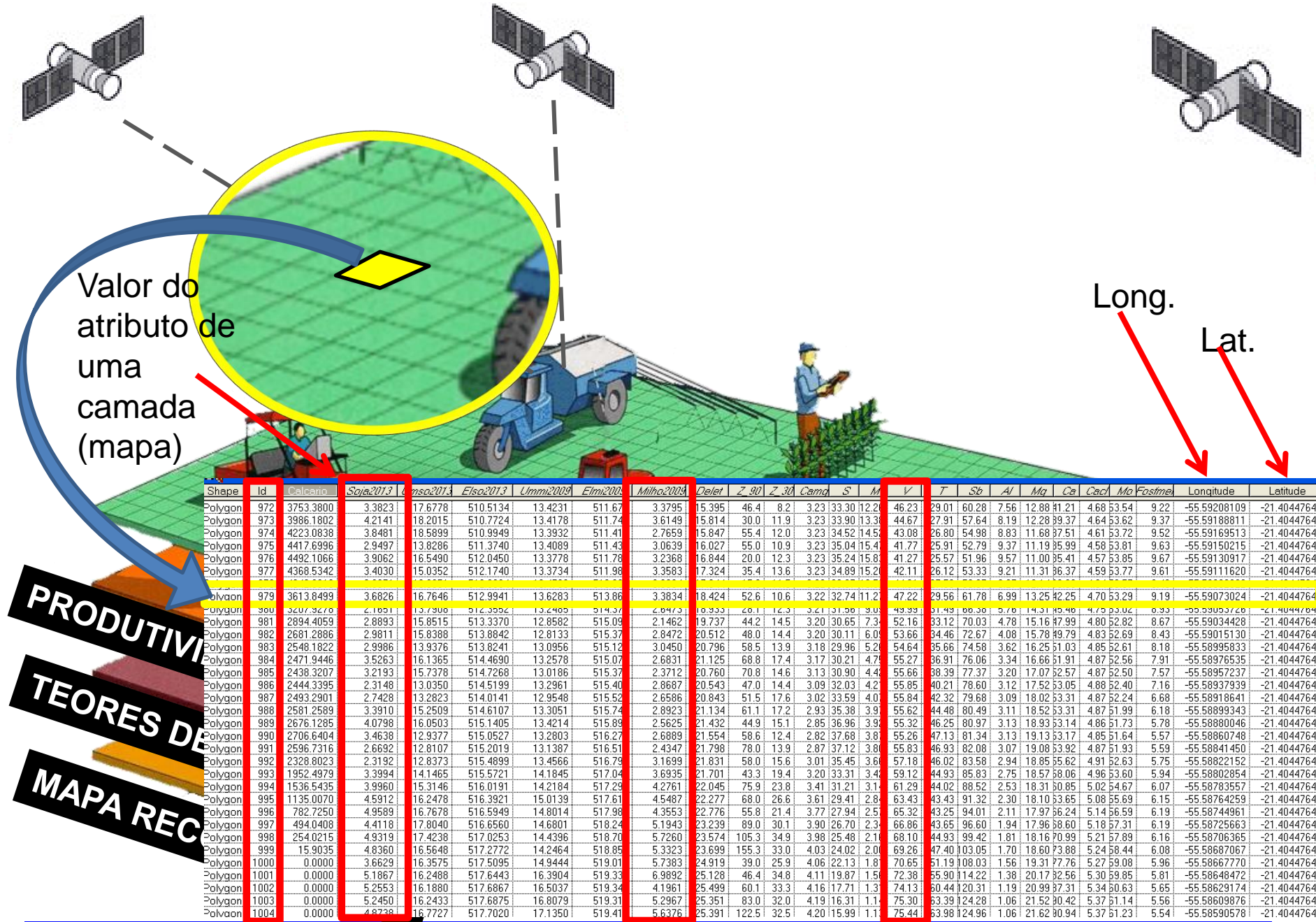

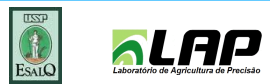

#### SIG – Sistema de Informação Geográfica

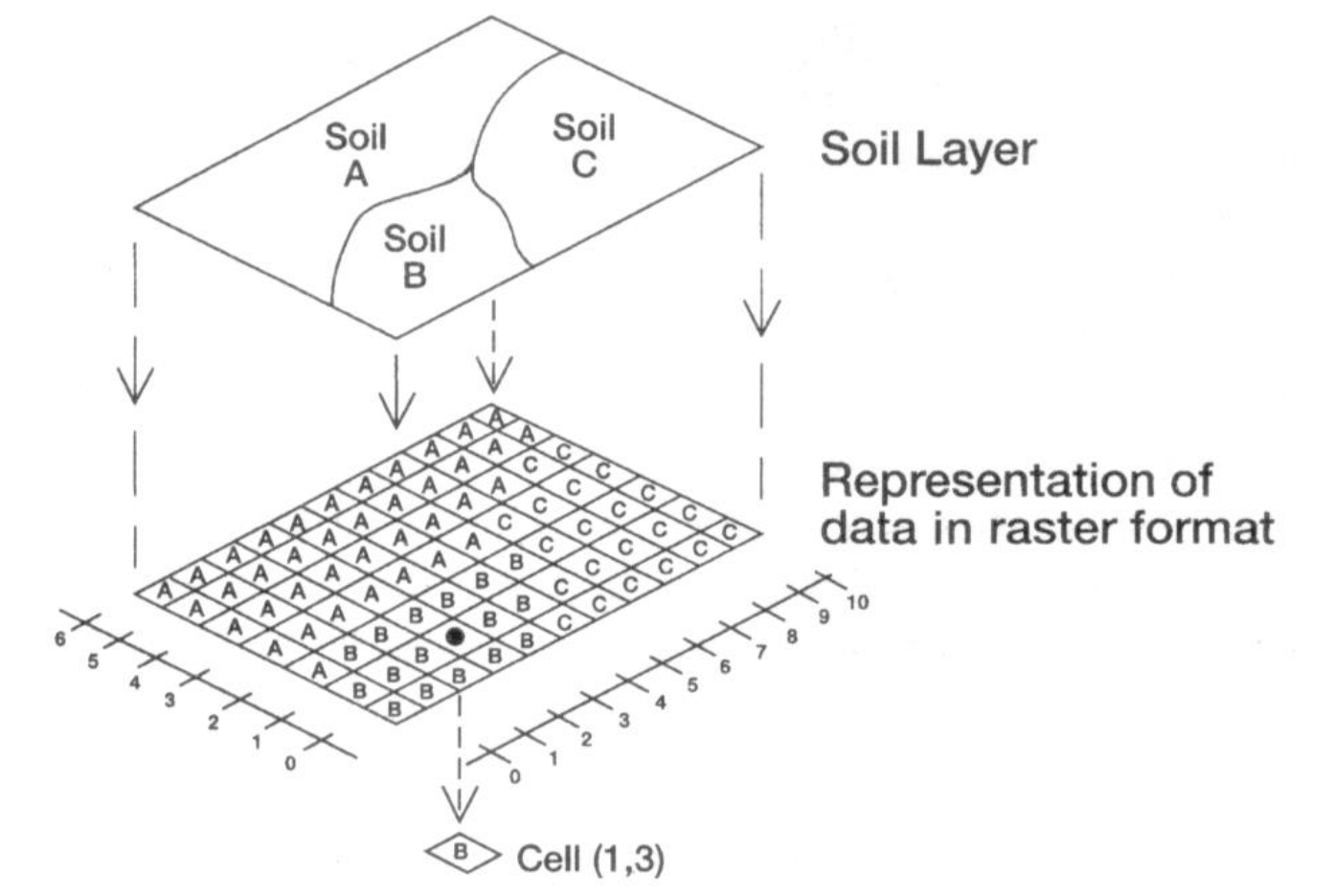

No formato RASTER o espaço é dividido em células, cada célula tem um valor e este valor define a forma da apresentação visual.

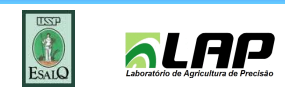

### SIG – Sistema de Informação Geográfica

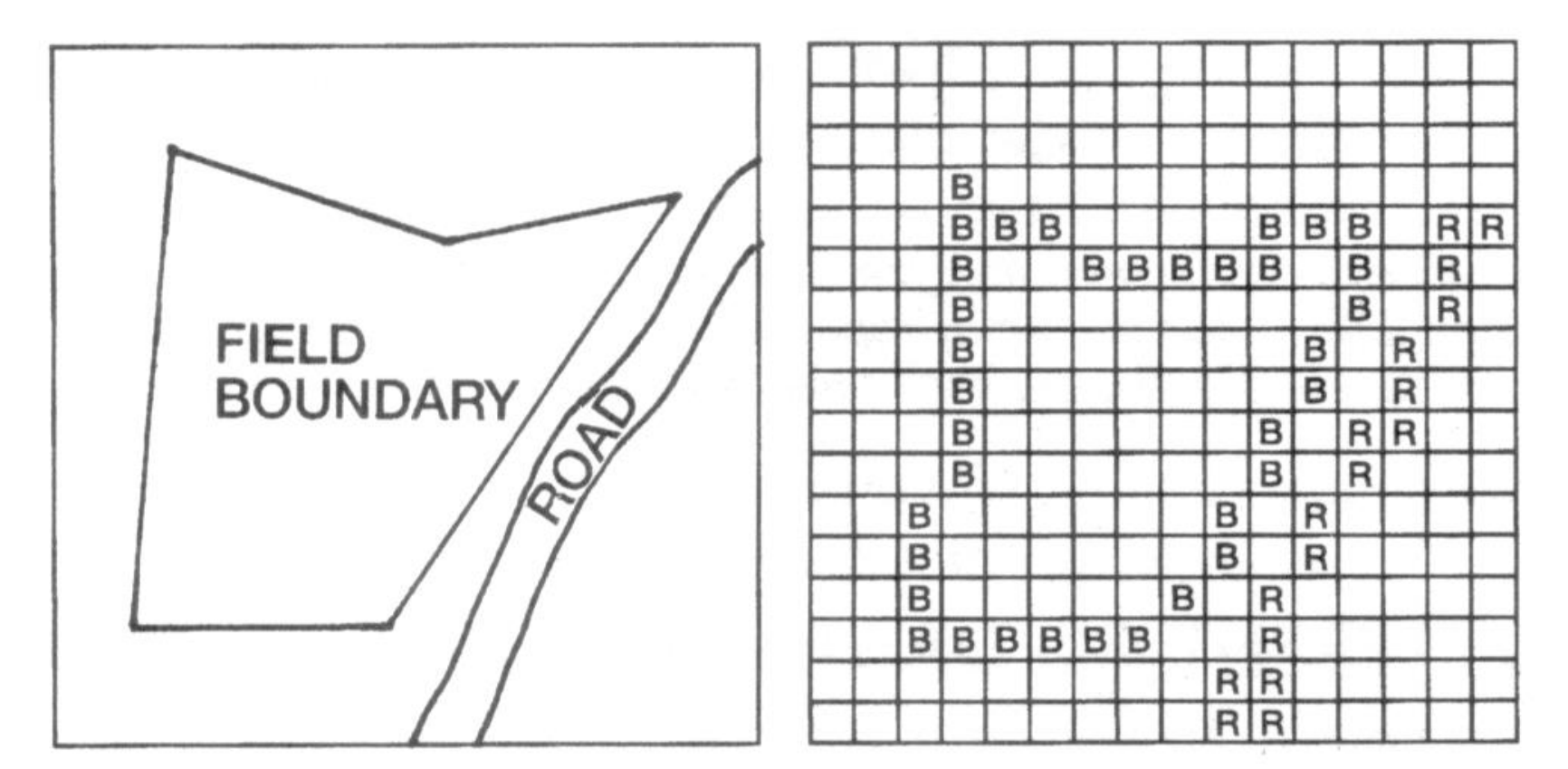

**RASTER REPRESENTATION OF** FIELD BOUNDARY & ROAD

No formato VECTOR (ou Lattice), a unidade básica são pontos ou linhas com coordenadas x e y (latitude e longitude).

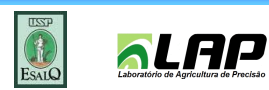

#### SIG – Sistema de Informação Geográfica

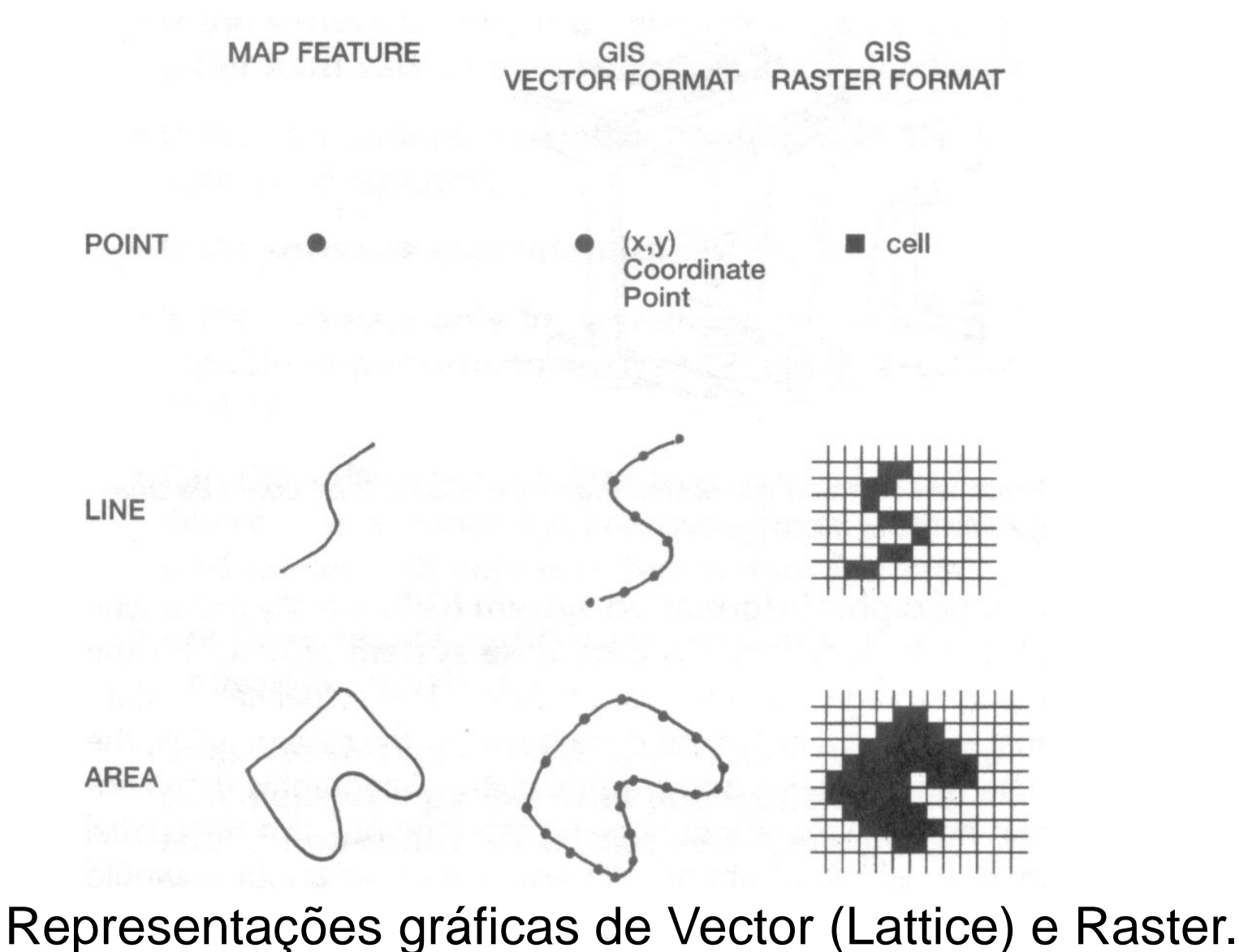

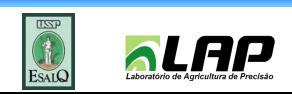

**Prof. J. P. Molin**

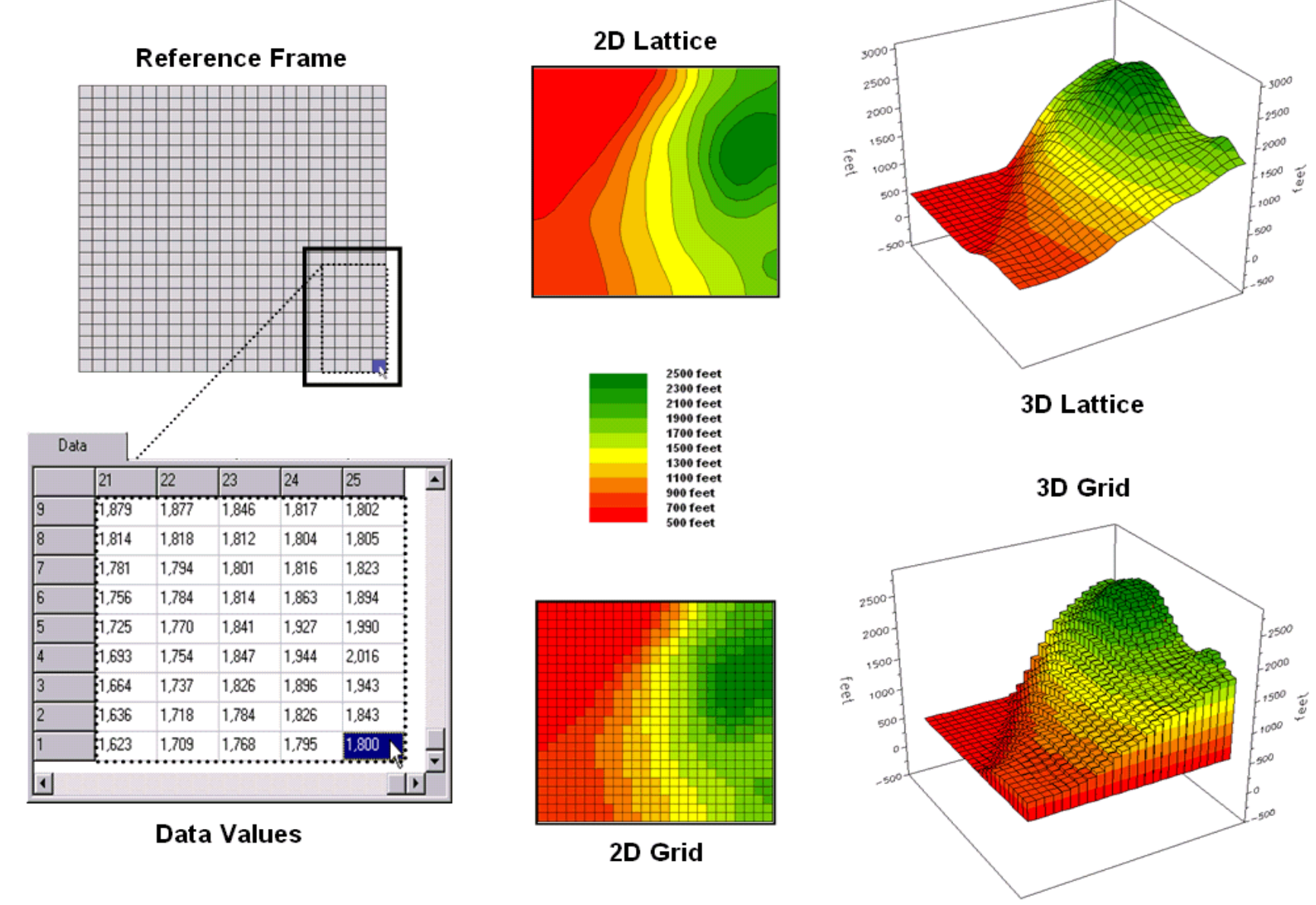

Figure 1.1. Grid-based data can be displayed in 2-D/3-D lattice or grid forms. © 2007, Joseph K. Berry—permission to copy granted

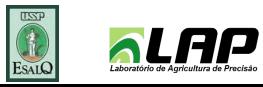

... 3D Grid display pushes each cell up to the level of the stored value

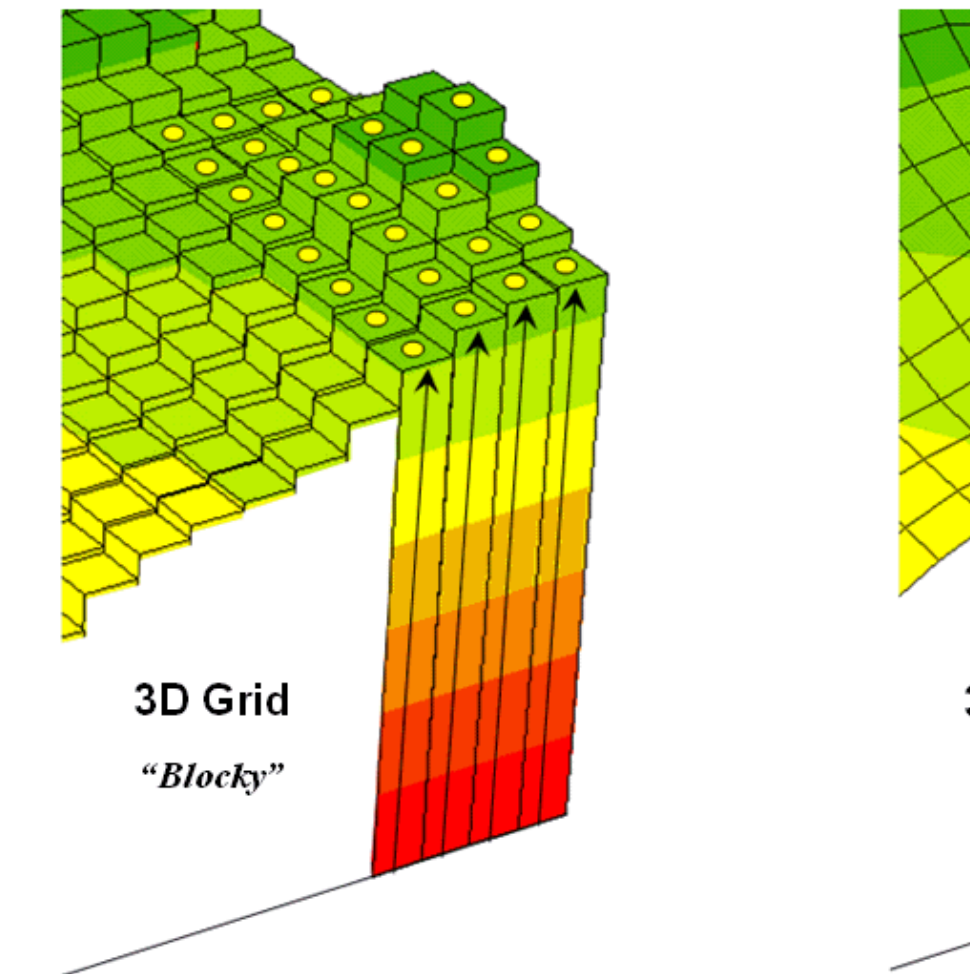

Figure 1.3. 3-D display "pushes-up" the grid or lattice reference frame to the relative © 2007, Joseph K. Berry—permission to copy granted height of the stored map values.

... 3D Lattice display pushes the nodes of the wireframe up to the value

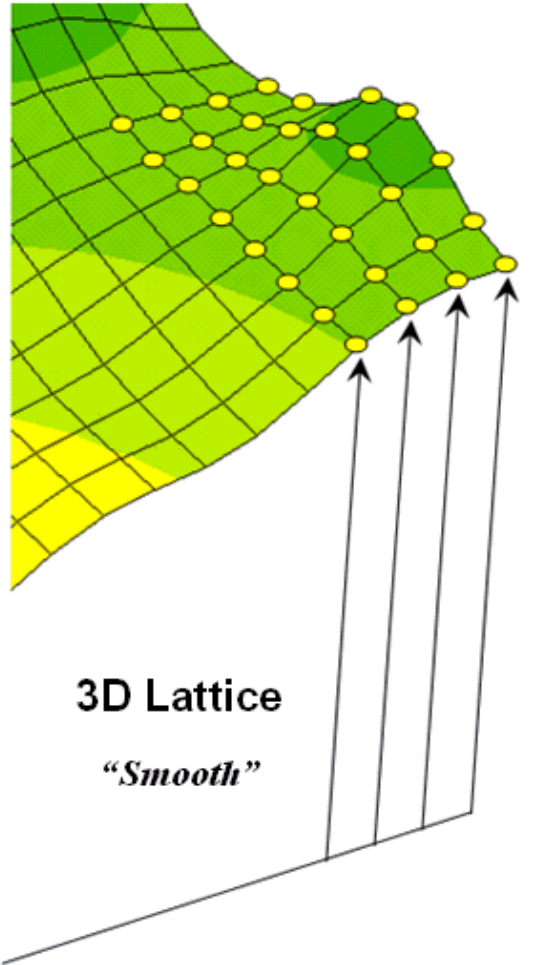

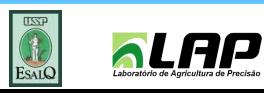

**Programas que acompanham monitores e outros equipamentos (programas de mapas) Programas de gerenciamento espacializado FieldStar** Apex ... Farm Works (1) SMS (AgLeader) (2) Campeiro (3) FalkerMap (4) SGIS **ArcGIS** Erdas **FNVI** TNT Mips GeoMedia (SISGRAF) Geomatica... **<R\$1000 R\$2000 – 6000** (1) Pro – R\$ 3000 novo – R\$ 4200 (2) avançado R\$ 9500 (3) R\$ 800 (4) R\$ 1590 + treinamento **Pro - US\$ 3750 + 1030/ano >R\$ 10000** Mercado de SIG AP e Sistemas de Informação Geográfica **SIG dedicado para AP** SIG básico **TrackMaker MapSource GeoOffice** etc **<R\$200** SIG web para AP: Summit (SST/Proagrica) InCeres Agrian AgStudio (Granular/Corteva) GeoAgro (Argentina) SIG "livre" Spring QGIS etc

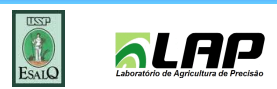

**SIG genérico**

#### Organização hierárquica dos dados facilita a geração de informação para o gerenciamento

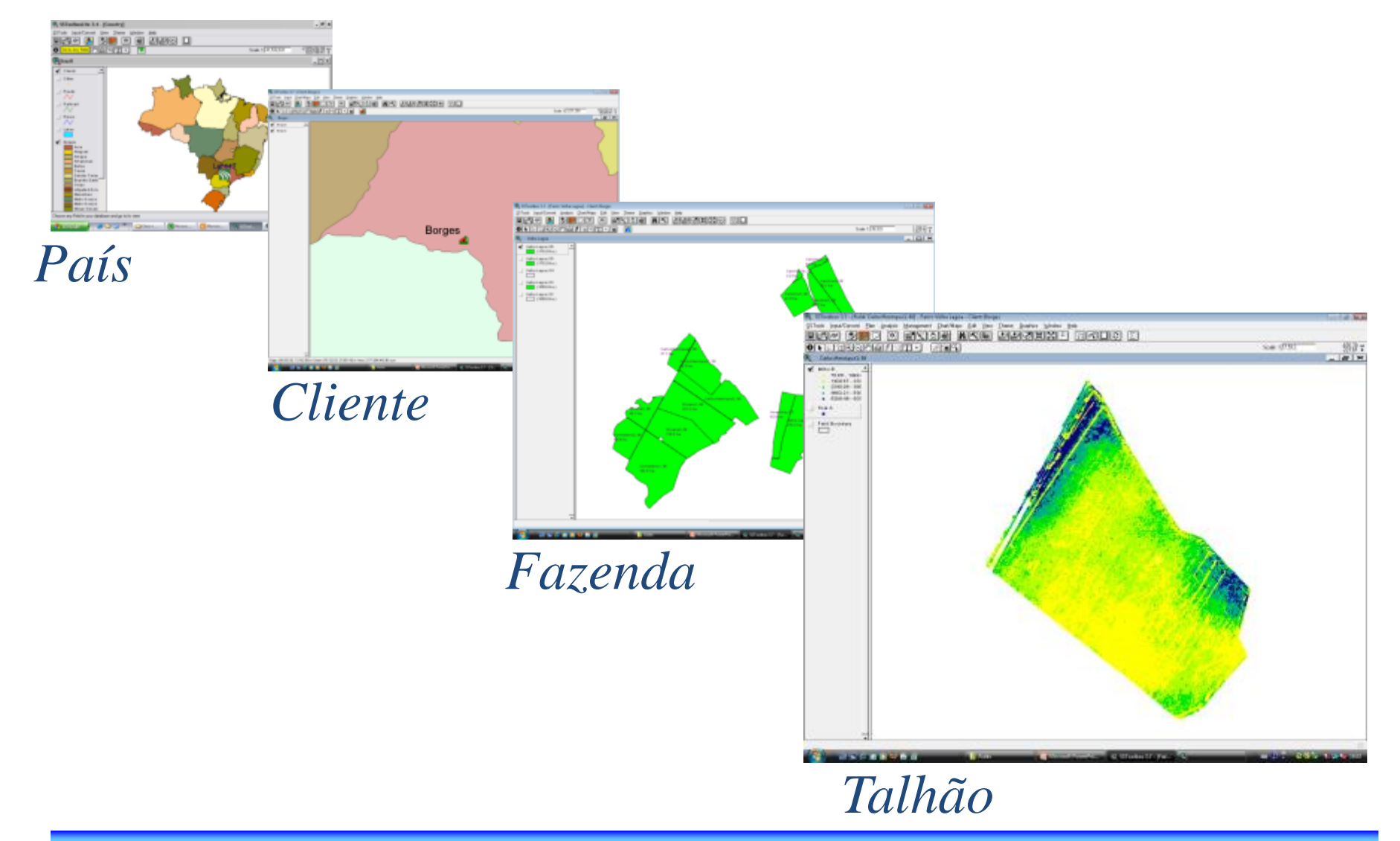

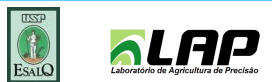

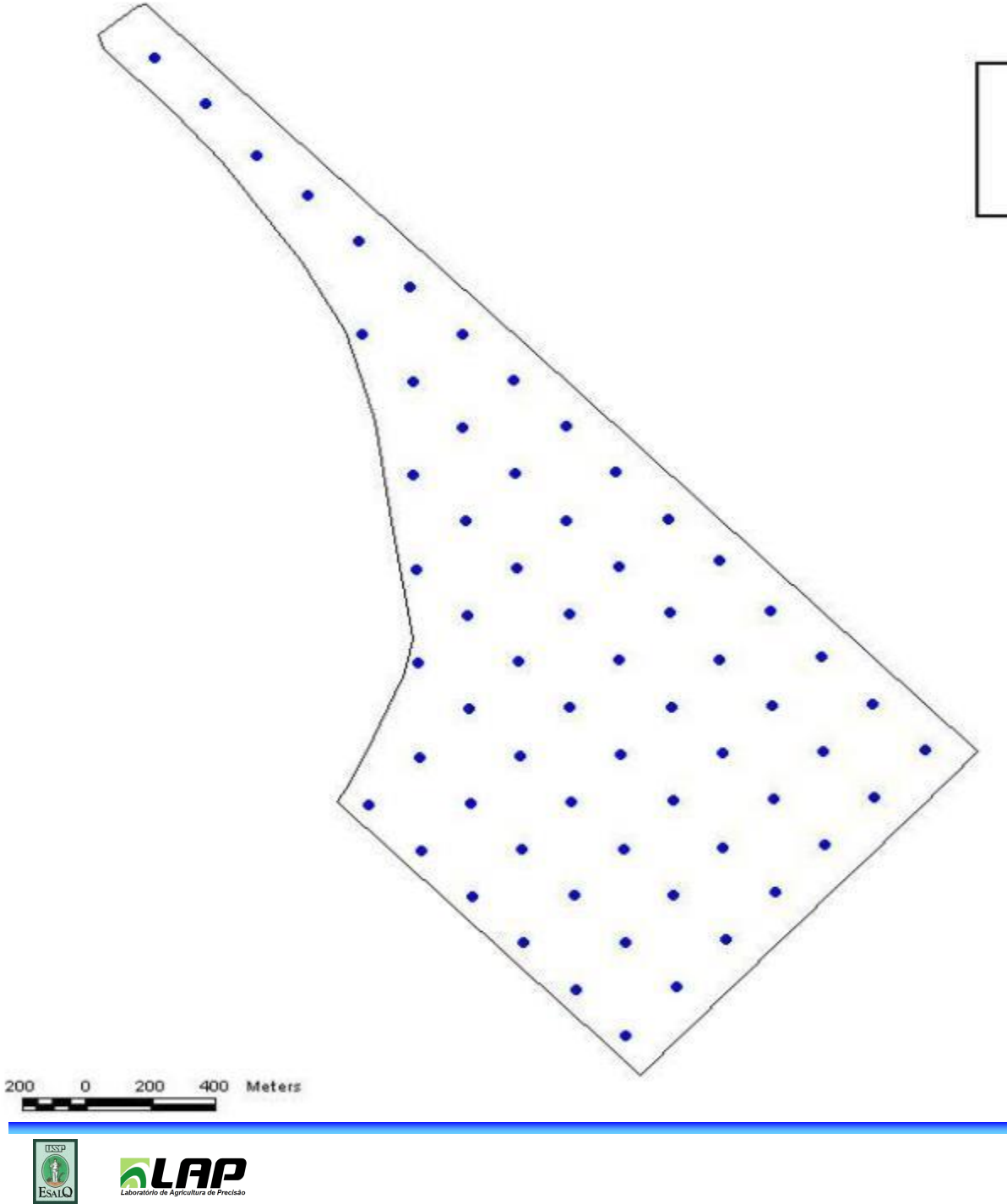

**Calculation** de Agricultura de Precisão

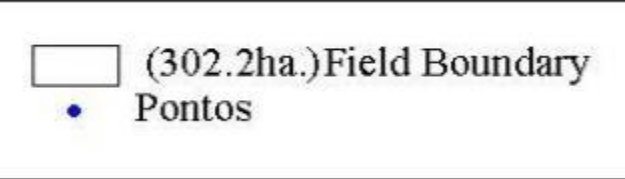

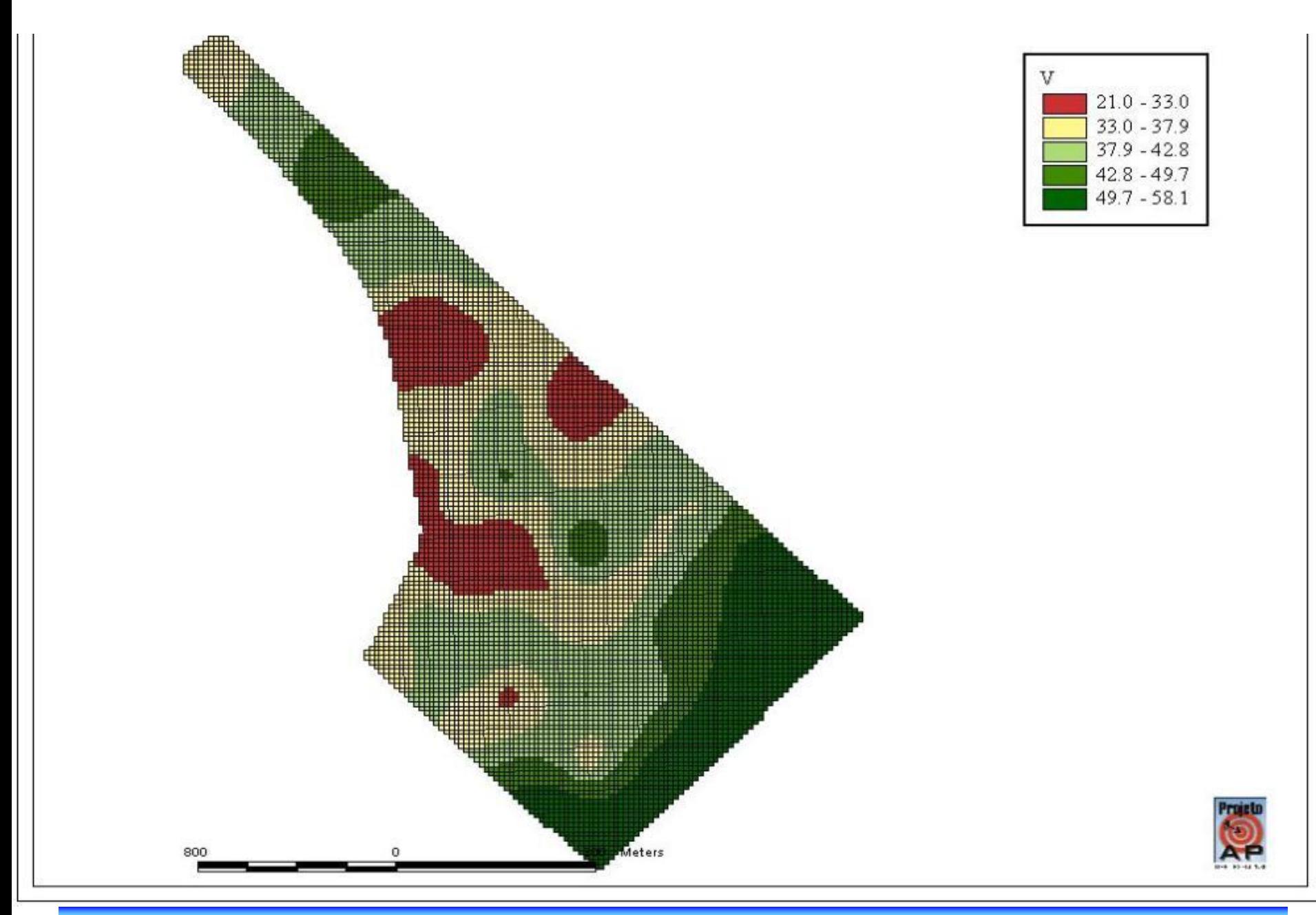

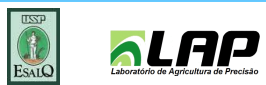

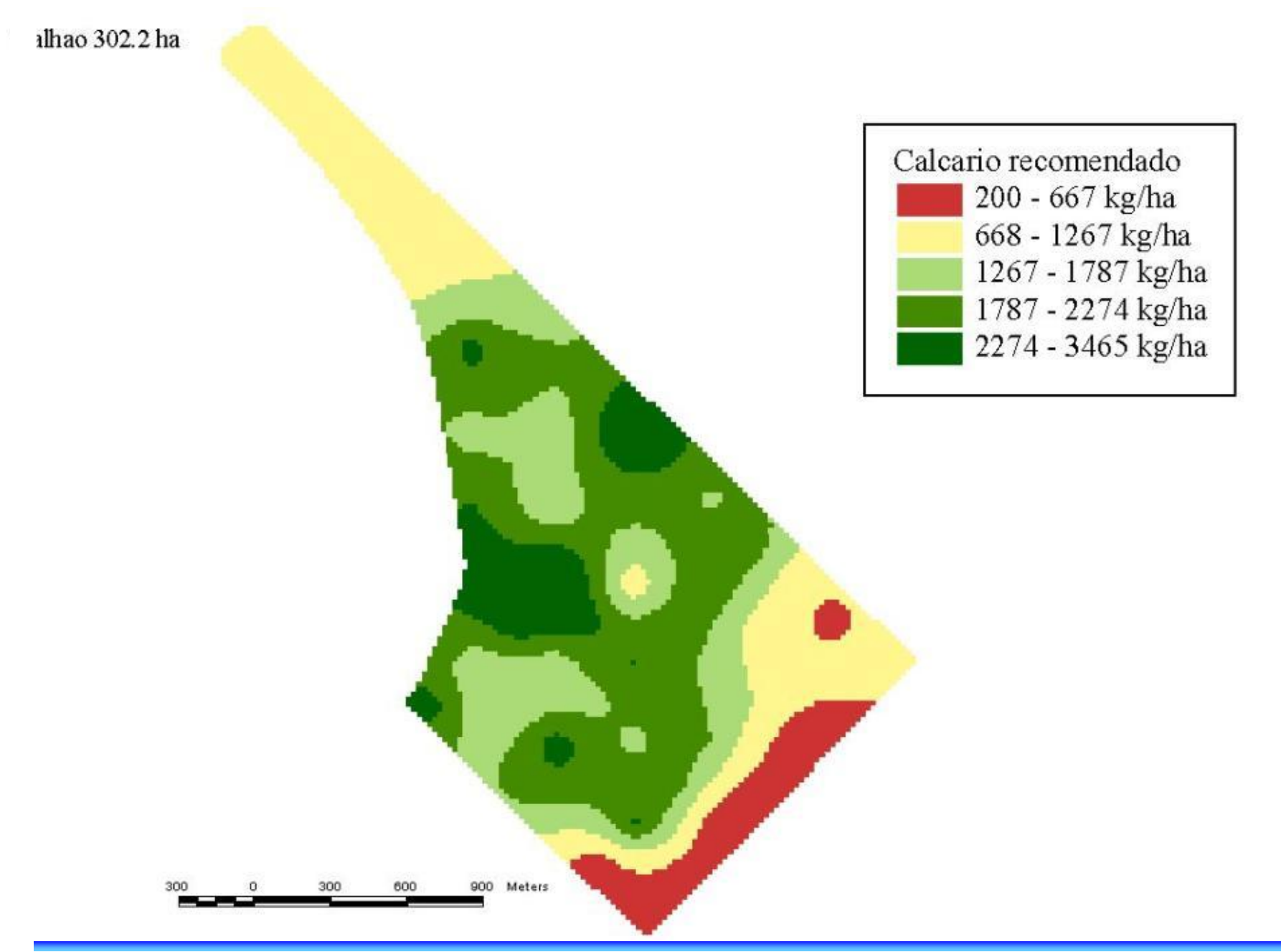

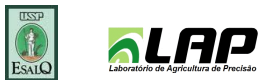

#### Álgebra de mapas

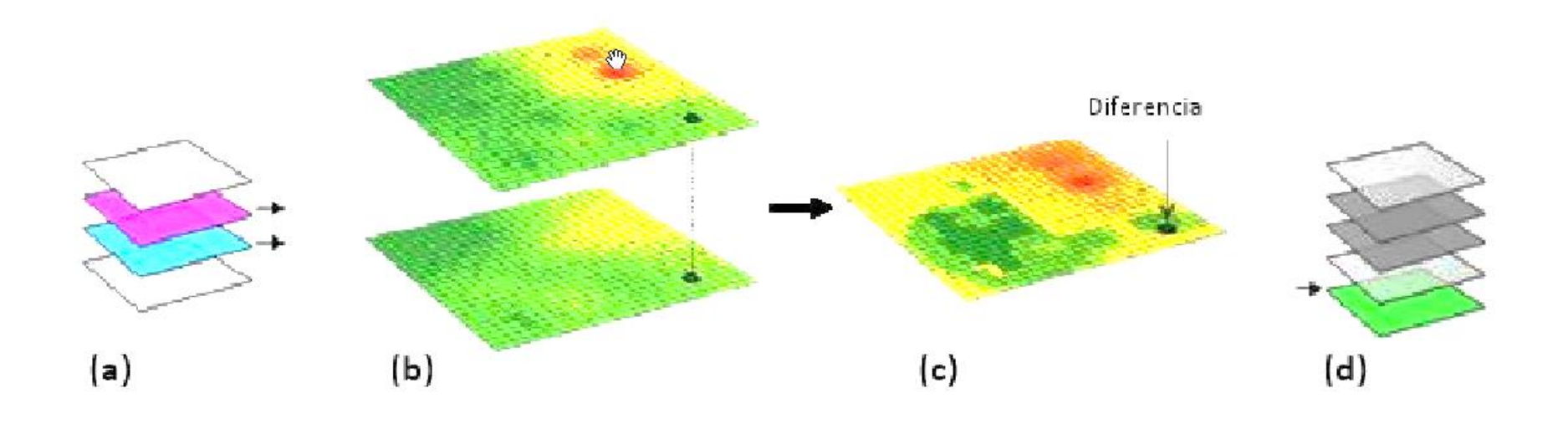

Os dados (mapas) são adquiridos da base de dados (a); dois temas no formato raster são usados (b) para gerar um terceiro tema (mapa) por álgebra (c) e o novo tema (mapa) é armazenado na base de dados (d)

© 2007, Joseph K. Berry—permission to copy granted

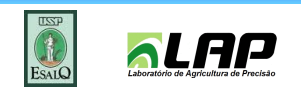

**Mapas de colheita de laranja com suas respectivas legendas: primeira colheita (a), segunda colheita (b) e da soma das colheitas (c)** 

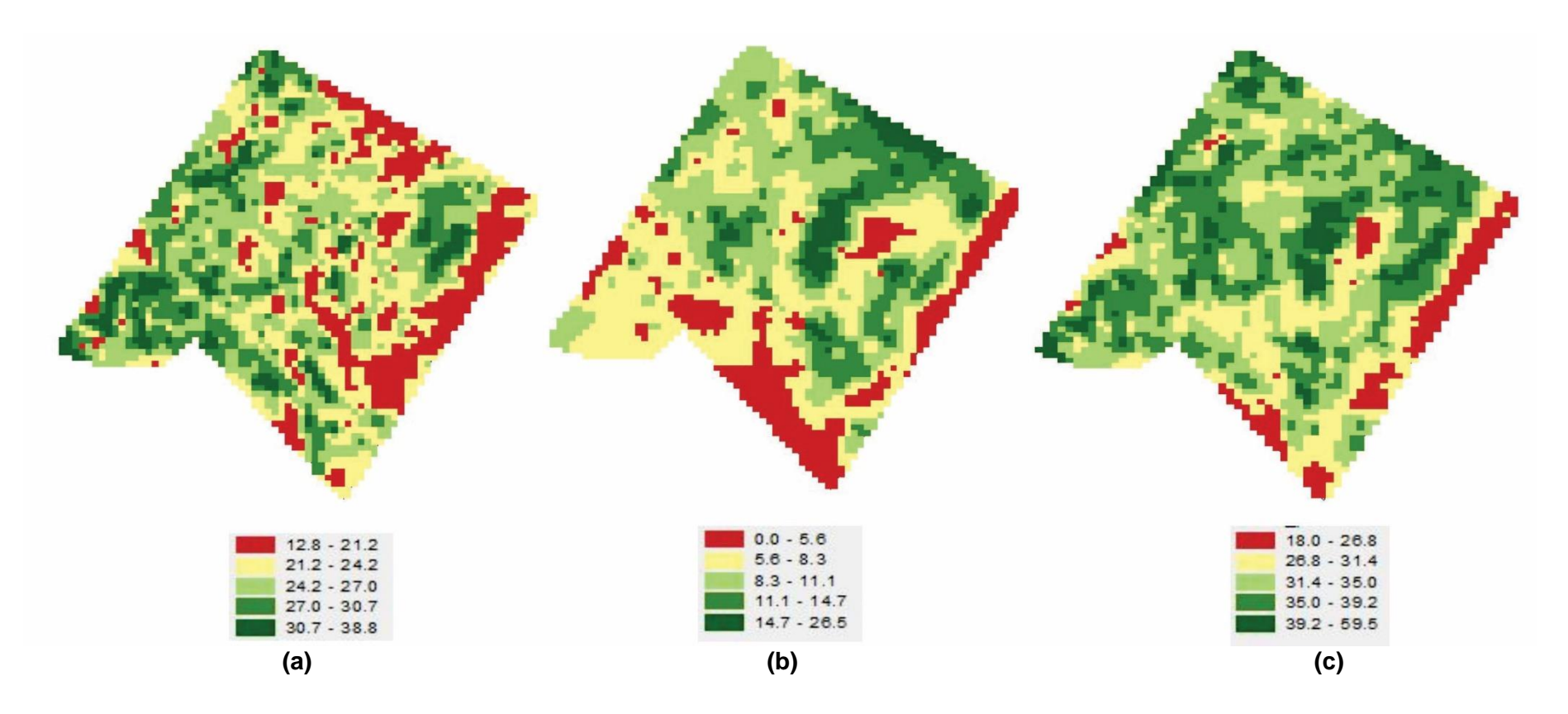

As planilhas permitem que o usuário efetue operações aritméticas no próprio SIG. Mantendo a coluna "Id", que é a coluna de identificação dos pixels, pode-se adicionar novas colunas nessa tabela, como por exemplo as produtividades de outros mapas. Após adicionar a produtividade de outro mapa, pode-se fazer as somas das produtividades.

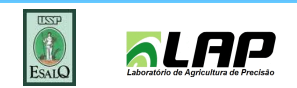

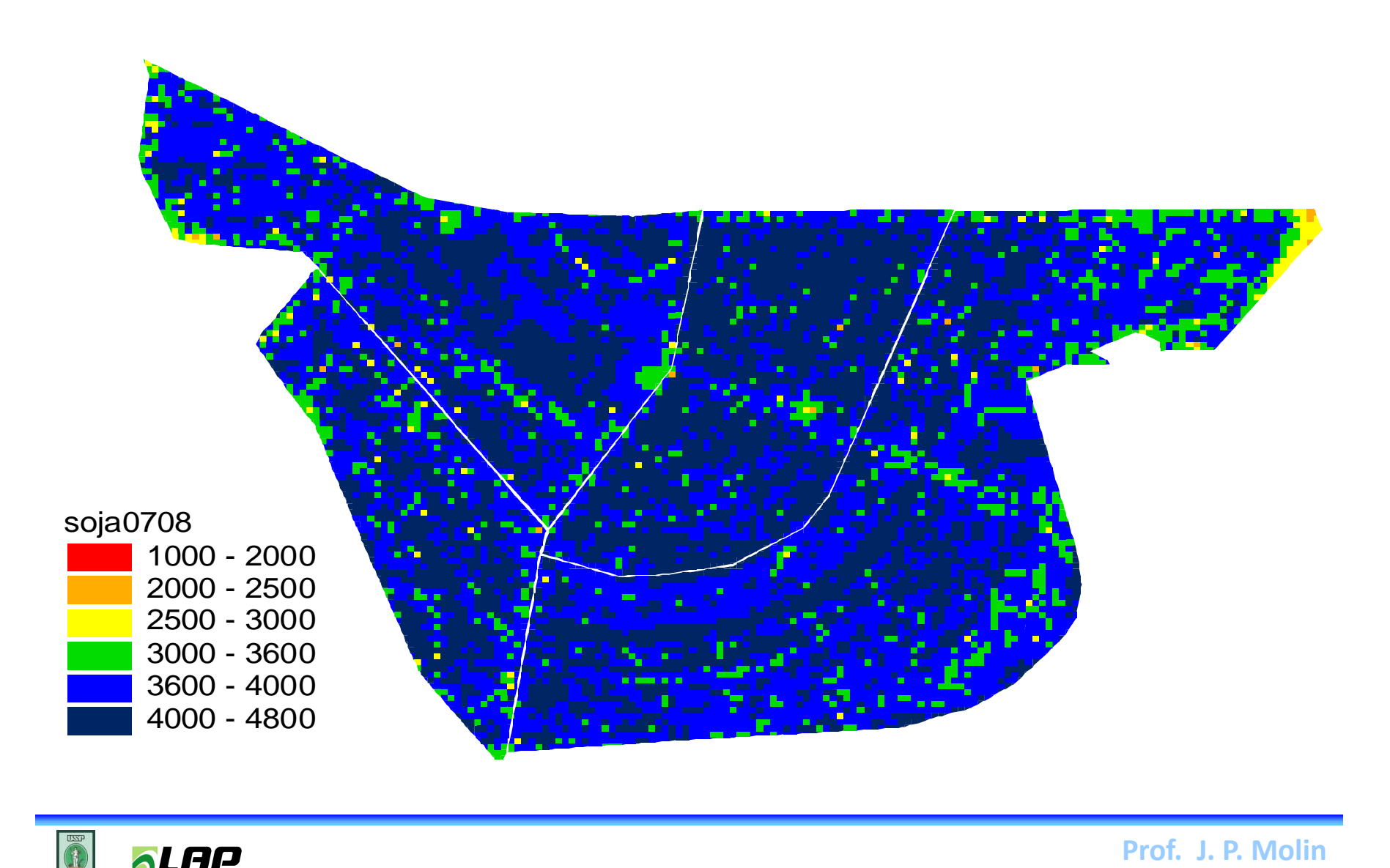

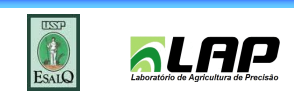

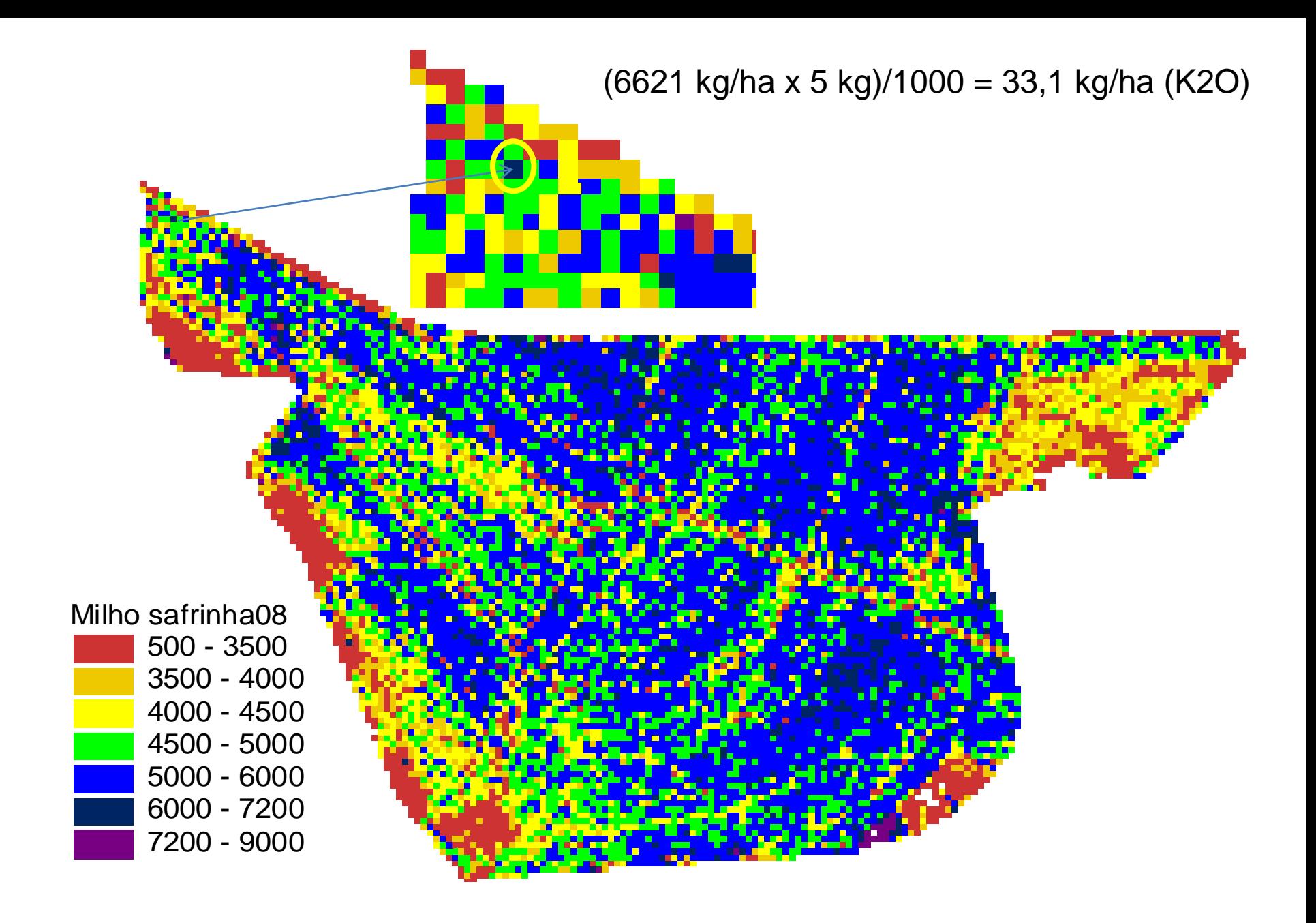

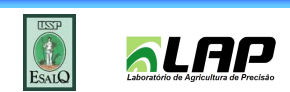

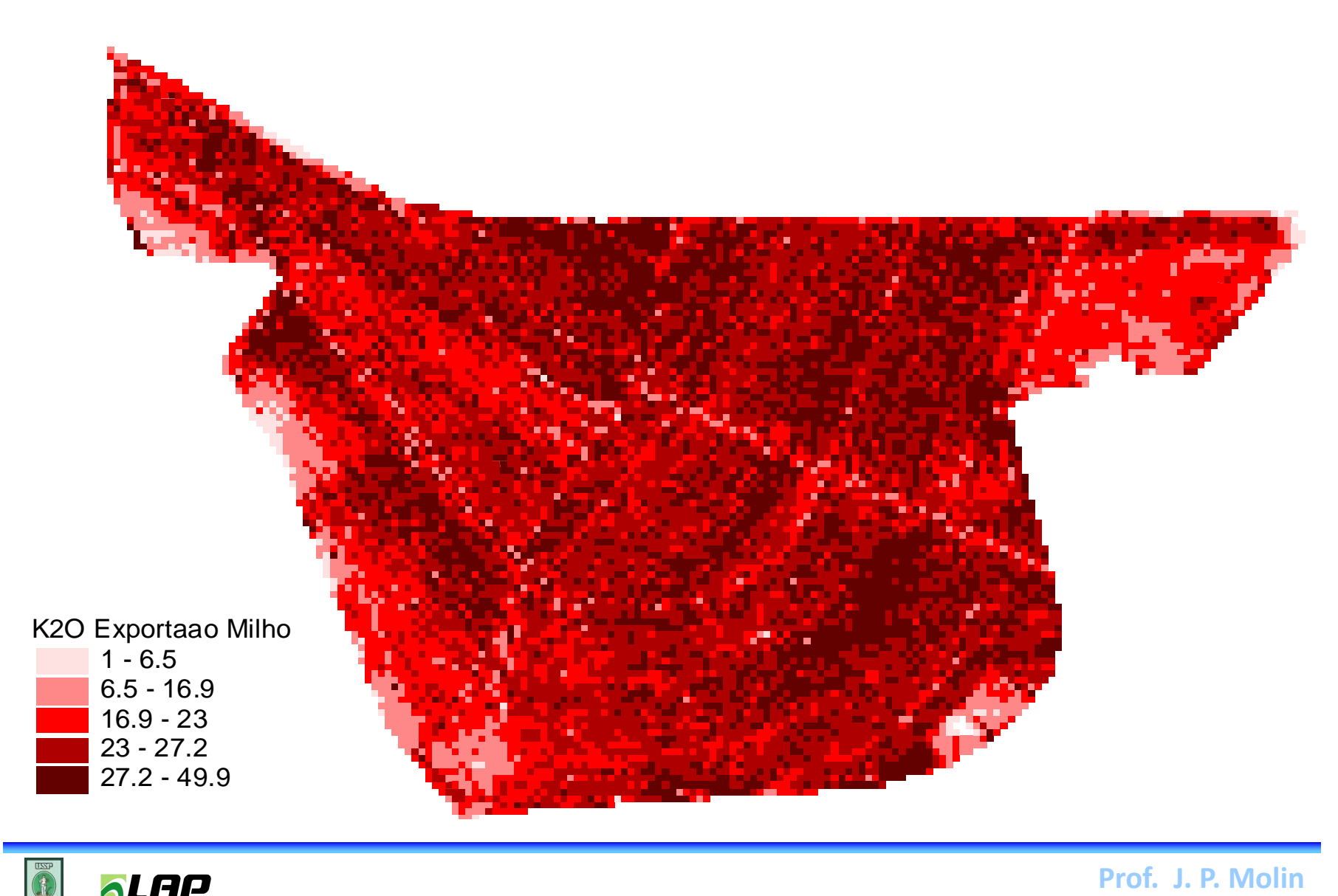

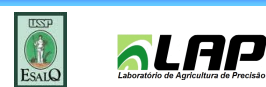

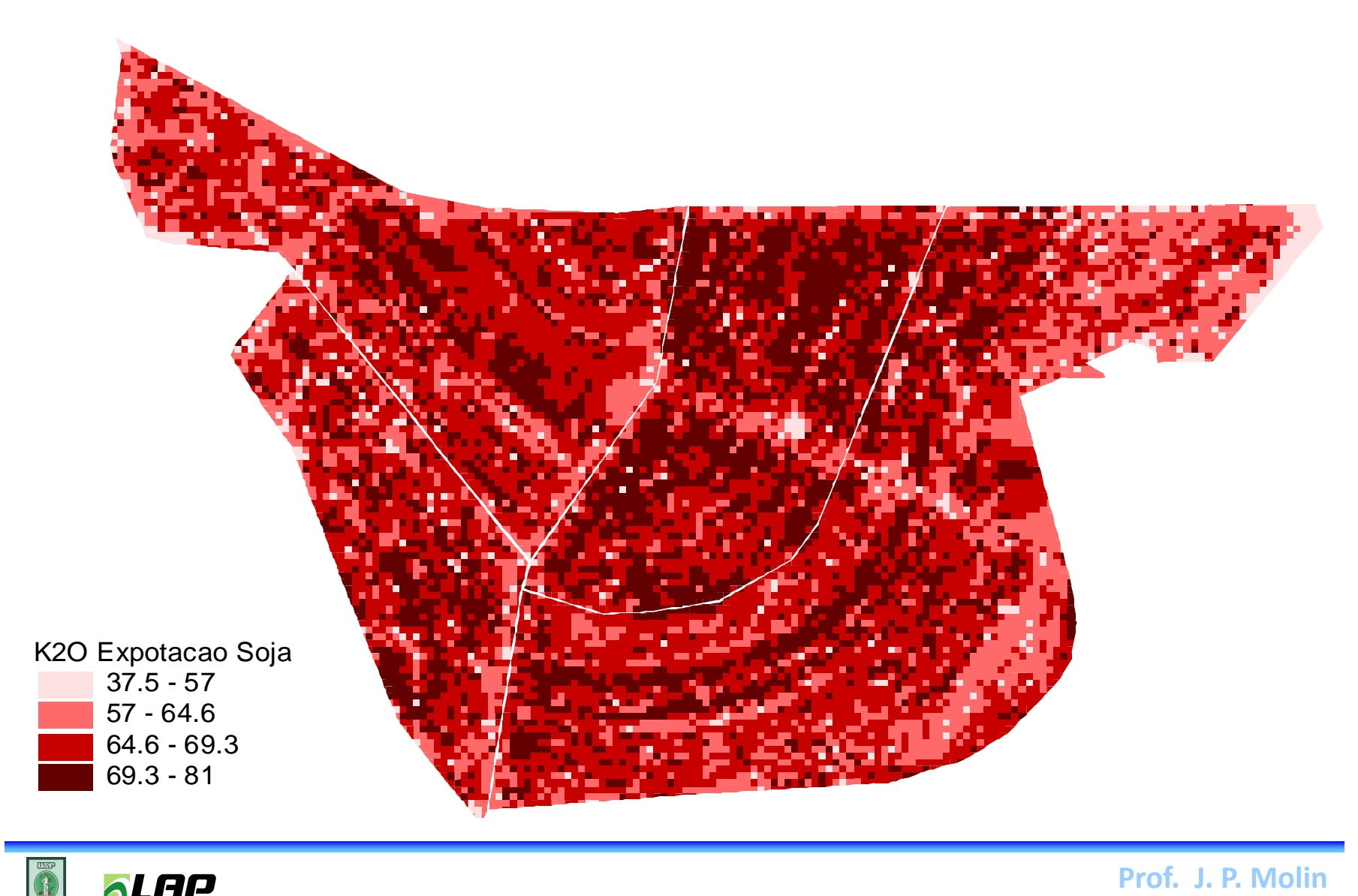

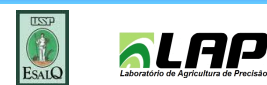

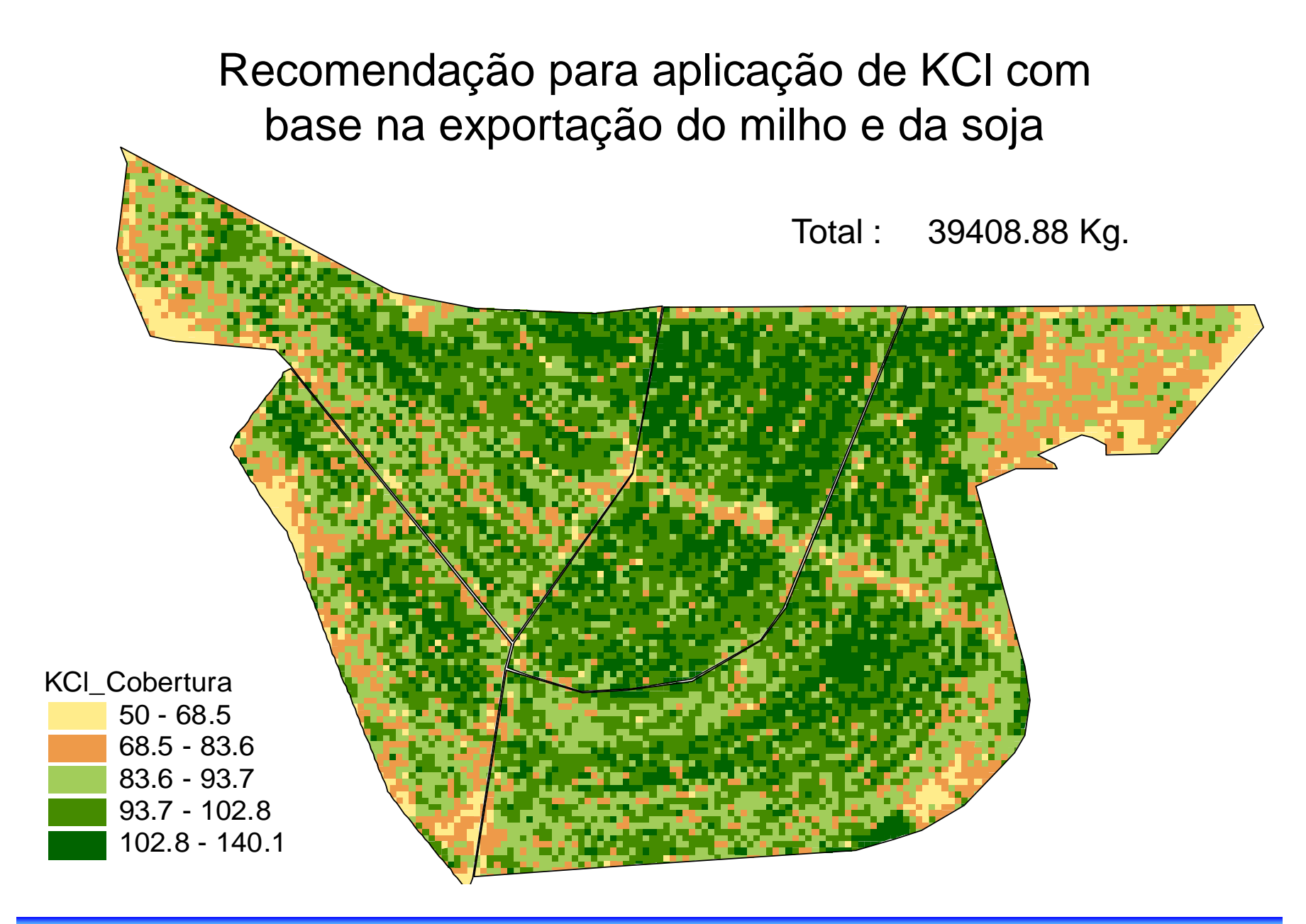

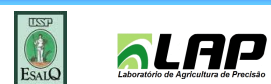

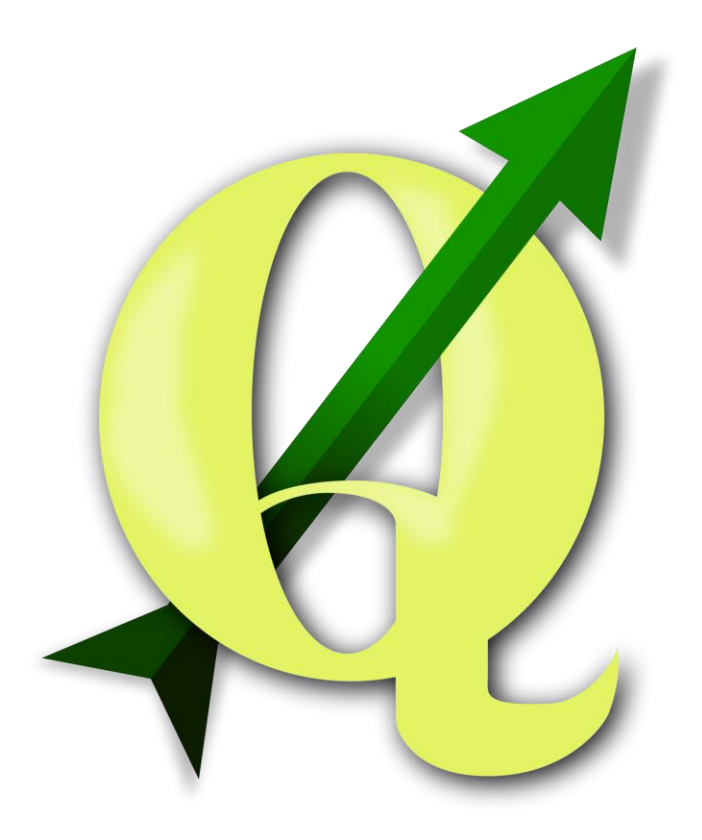

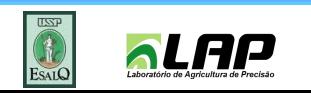